# **PIDklaus**

# **Funktion**

Schnellere Variante des PID-thijs um Cavities zu stabilisieren. Klaus modifizierte den PID-thijs mit schnelleren Operationsverstärkern, um Bandbreiten von bis zu 1 MHz zu erreichen.

# **Modul A\_5**

- 1. R5 → 500, R11 → 5k: Sorgt für eine 10-fache Verstärkung vom Error-Input gegenüber dem Control-Input
- 2. IC4 → AD829,  ${R9, R6}$  → 5k,  ${R5, R7, R8}$  → 1k: Der AD829 ist über einen kompensations Kondensator und Widerstände in der Feedback-Loop einstellbar (s. Datenblatt Tabelle 4) Darum müssen die Widerstände auf passende Werte begrenzt werden, da die Ausgangswerte viel zu groß sind.
- 3. IC7 → OP27: Diese Änderung sorgt für eine größere Bandbreite im Monitor-Output

# **Optionen und Alternativen**

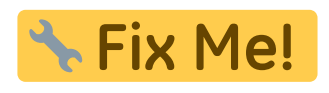

# **Performance**

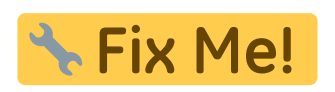

# **Datum**

Beginn des Projekts: März 2018

# **Status**

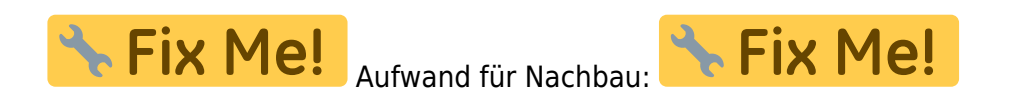

# **Entwickler**

Knut Stolzenberg, knut-stolzenberg@t-online.de

Last<br>update: update: 2018/03/19 eigenbau:regler:pidklaus:start https://elektroniq.iqo.uni-hannover.de/doku.php?id=eigenbau:regler:pidklaus:start&rev=1521464364 12:59

#### **Anwender**

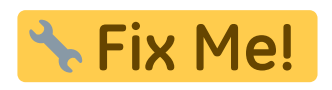

## **Schaltungsprinzip**

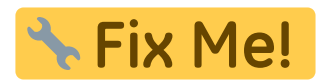

### **Schaltplan**

- Der [Schaltplan](https://elektroniq.iqo.uni-hannover.de/lib/exe/fetch.php?media=eigenbau:regler:pidklaus:start:start_schematic.pdf) im PDF-Format
- Die Source des Schaltplans ist auf der [Download-Seite des Wiki](https://elektroniq.iqo.uni-hannover.de/doku.php?id=eigenbau:regler:pidklaus:src:sourcen#start) abgelegt.

#### **Layout**

- Abmessungen der Leiterplatte: Fix Me!
- \* Fix Me! Versorgung:
- . Eingang: Fix Me!
- **A Fix Me!** • Ausgang:
- \*Fix Me! Anzeigen:
- Der Bestückungsdruck: start layout.pdf
- Die Bestückungsliste: [start\\_bom.pdf,](https://elektroniq.iqo.uni-hannover.de/lib/exe/fetch.php?media=eigenbau:regler:pidklaus:start:start_bom.pdf) [start\\_bom.xls](https://elektroniq.iqo.uni-hannover.de/lib/exe/fetch.php?media=eigenbau:regler:pidklaus:start:start_bom.xls)
- Die [gezippten Gerberdaten](https://elektroniq.iqo.uni-hannover.de/lib/exe/fetch.php?media=eigenbau:regler:pidklaus:start:fixme.zip) für die Bestellung der Platine
- Die Source des Layouts im pcb-Format liegt auf der [Download-Seite des Wiki.](https://elektroniq.iqo.uni-hannover.de/doku.php?id=eigenbau:regler:pidklaus:src:sourcen#start)

# $\overline{\phantom{a}}$  Fix Me!

### **Gehäuse**

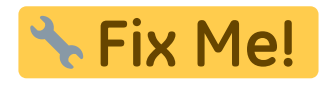

#### **Test**

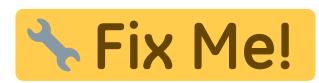

## **Bedienung**

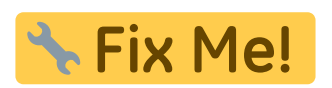

**Bilder**

#### **Kalkulation**

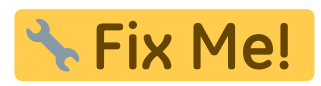

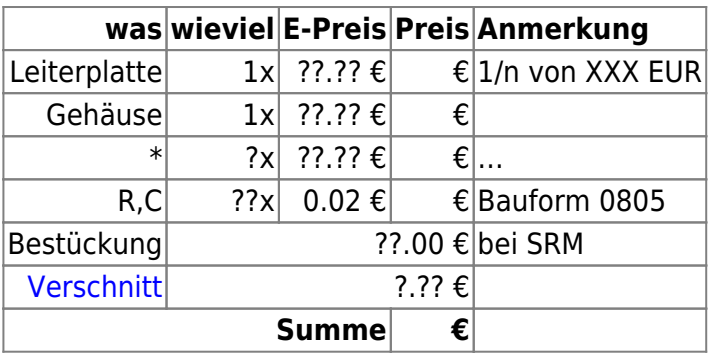

#### **Meckerliste**

Was für die nächste Version zu tun ist: (

: verworfen,

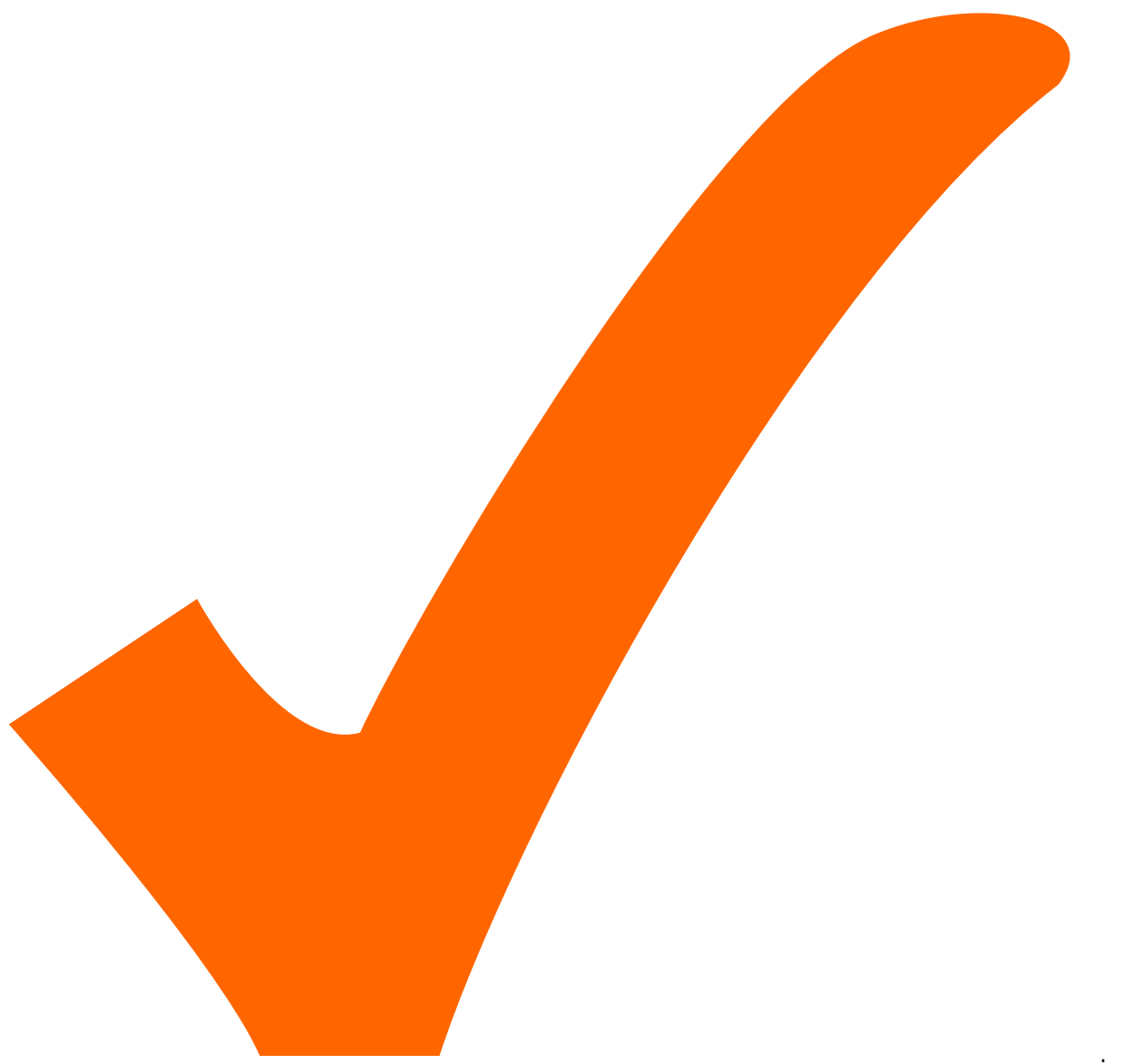

: in Arbeit,

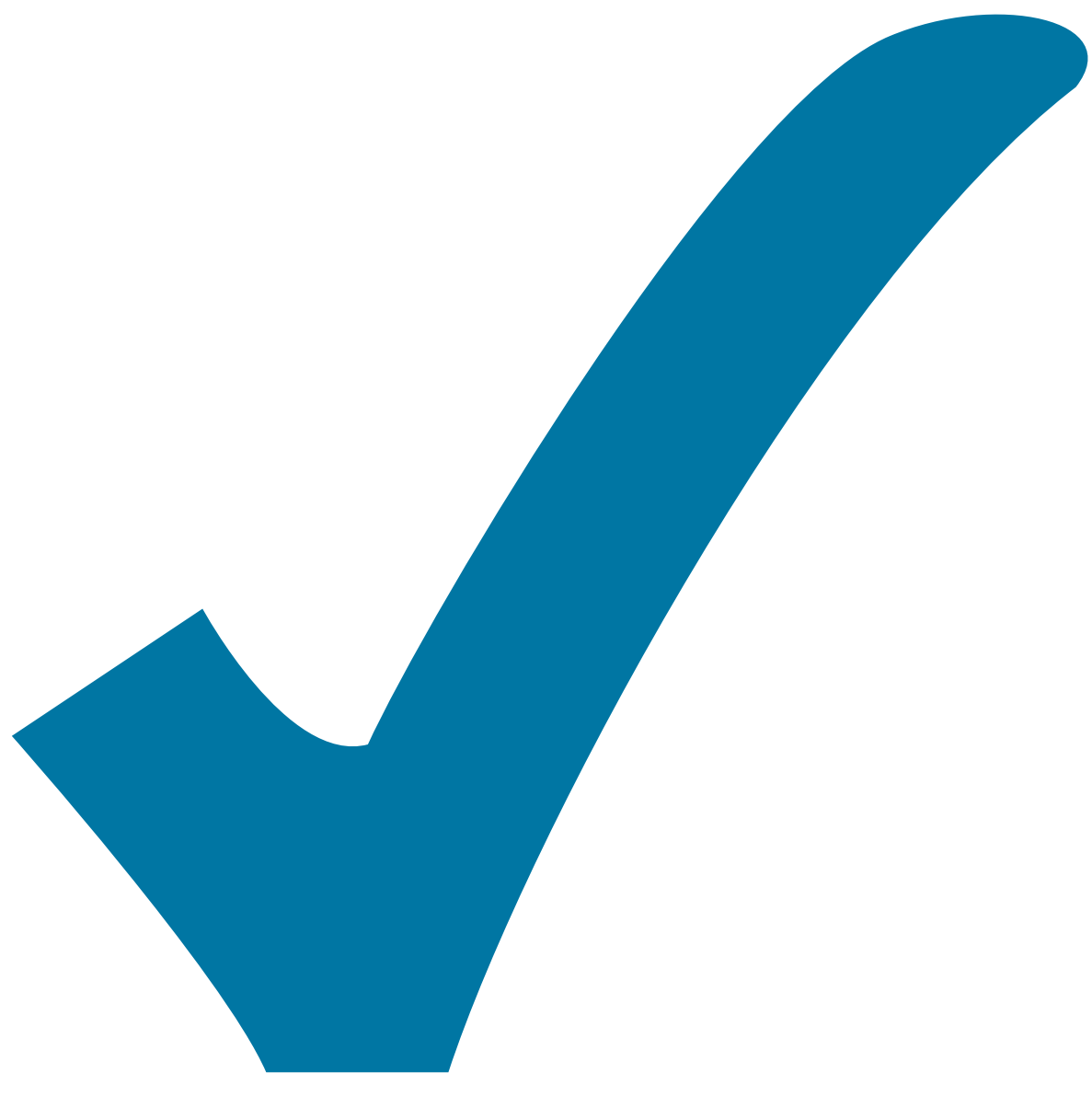

Schaltplan, aber noch nicht im Layout,

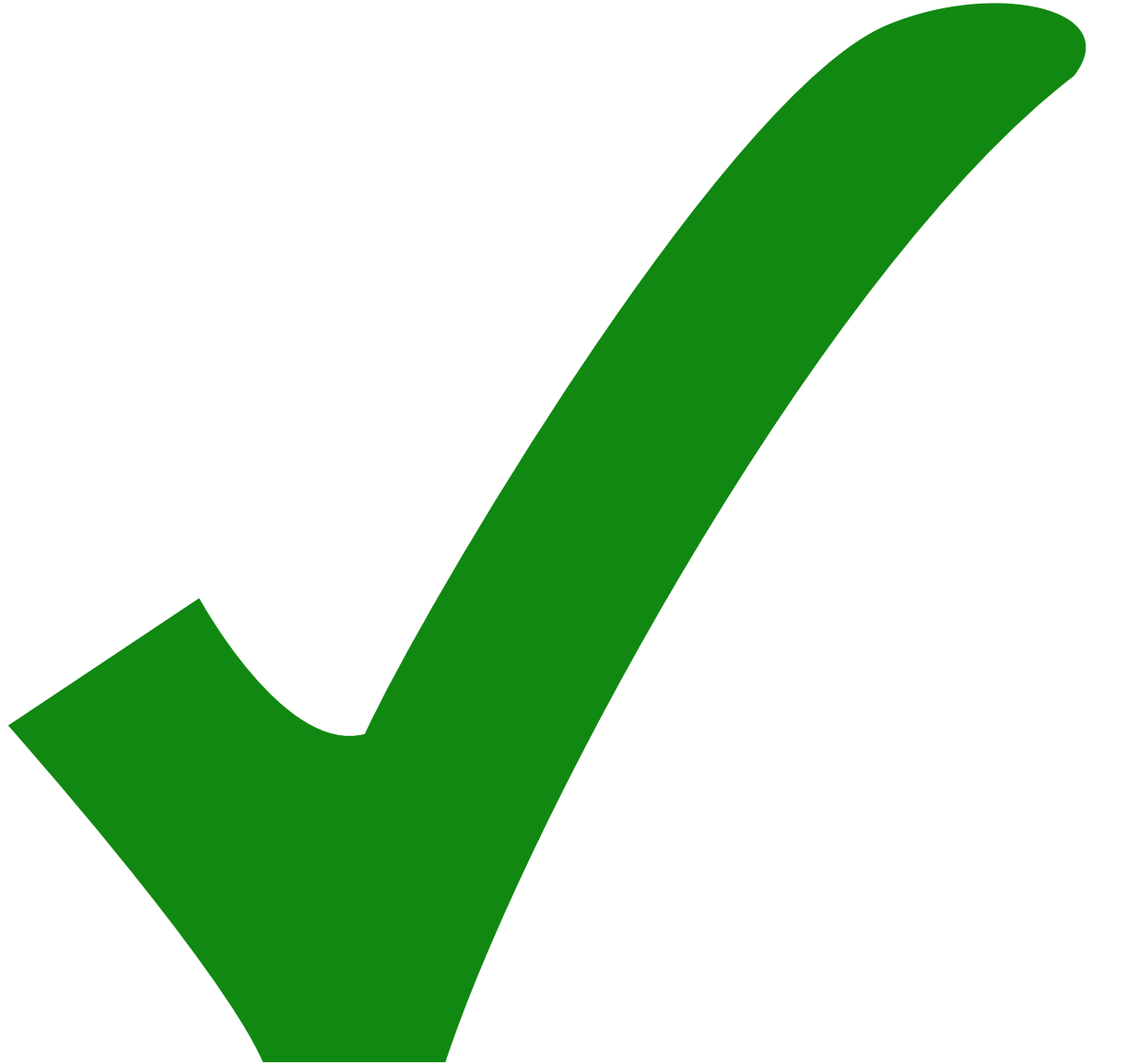

: erledigt)

From: <https://elektroniq.iqo.uni-hannover.de/>- **ElektronIQ**

Permanent link: **<https://elektroniq.iqo.uni-hannover.de/doku.php?id=eigenbau:regler:pidklaus:start&rev=1521464364>**

Last update: **2018/03/19 12:59**

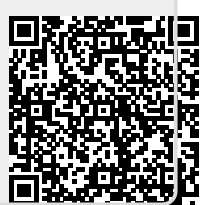